## During the School Year Scheduling: Secondary School Quick Reference Card

## **During the School Year Scheduling: Secondary School**

|                           | Same as Course  |  |  |
|---------------------------|-----------------|--|--|
| School<br>Sections<br>New | Submit          |  |  |
| Add                       |                 |  |  |
|                           | School Sections |  |  |
| Add                       | Submit          |  |  |
|                           | School Sections |  |  |

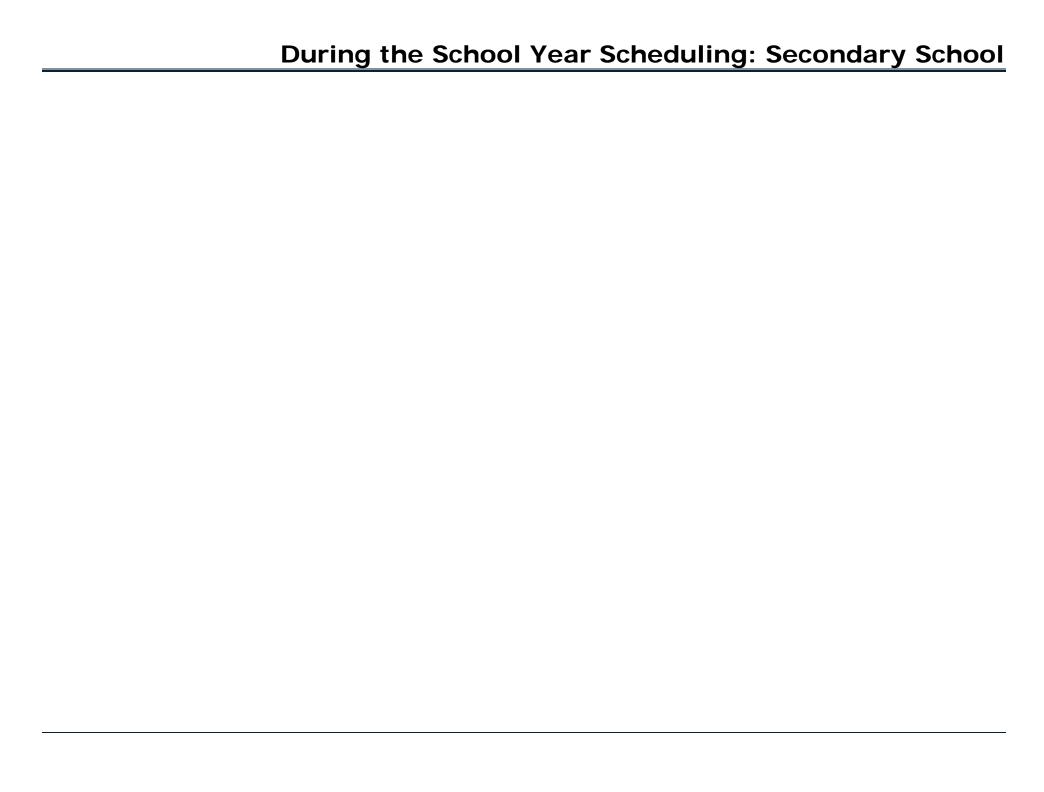

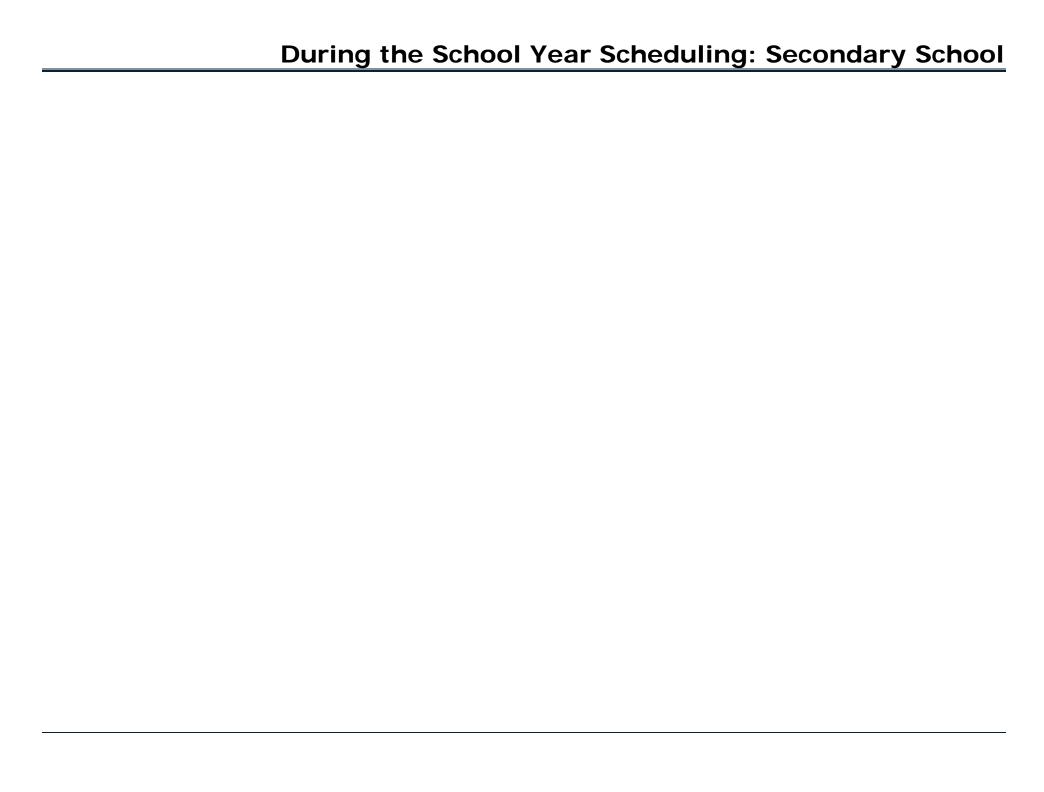

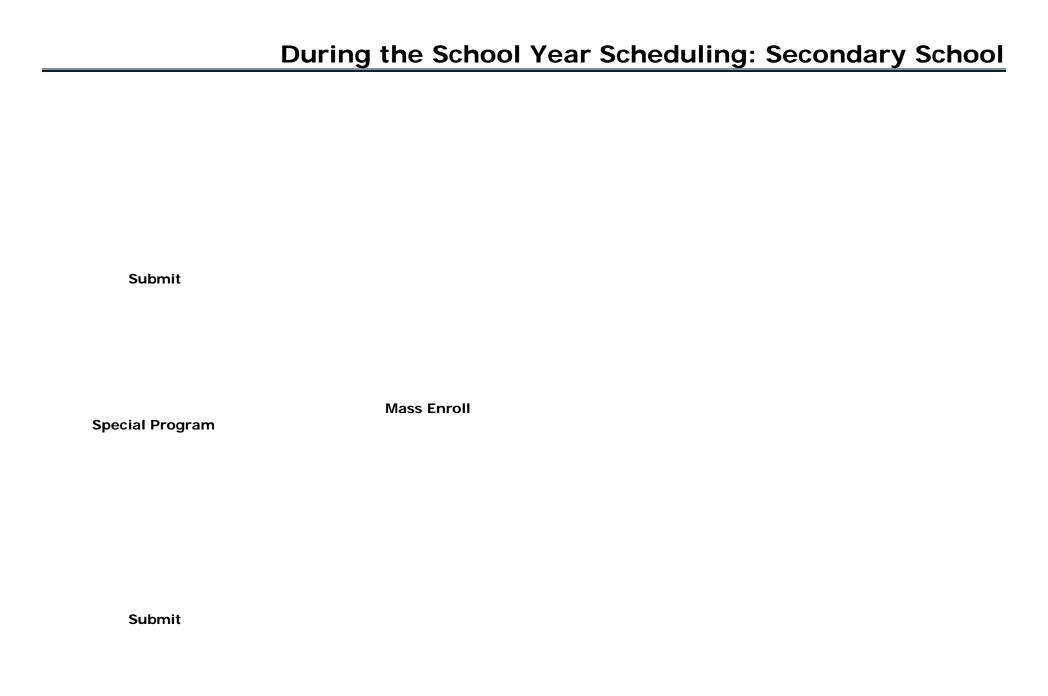

|              | During the School Yea              | ar Scheduling: Secondary Schoo |
|--------------|------------------------------------|--------------------------------|
| Screen Setup | PowerScheduler                     |                                |
|              | PowerScheduler Courses<br>Sections |                                |
|              | PowerScheduler Functions           |                                |

**Calculate Target Number of Sections to Offer** 

PowerScheduler Rooms

PowerScheduler Reports

**Master Schedule List**